## **eFaculty QuickTip: Viewing Shared Files**

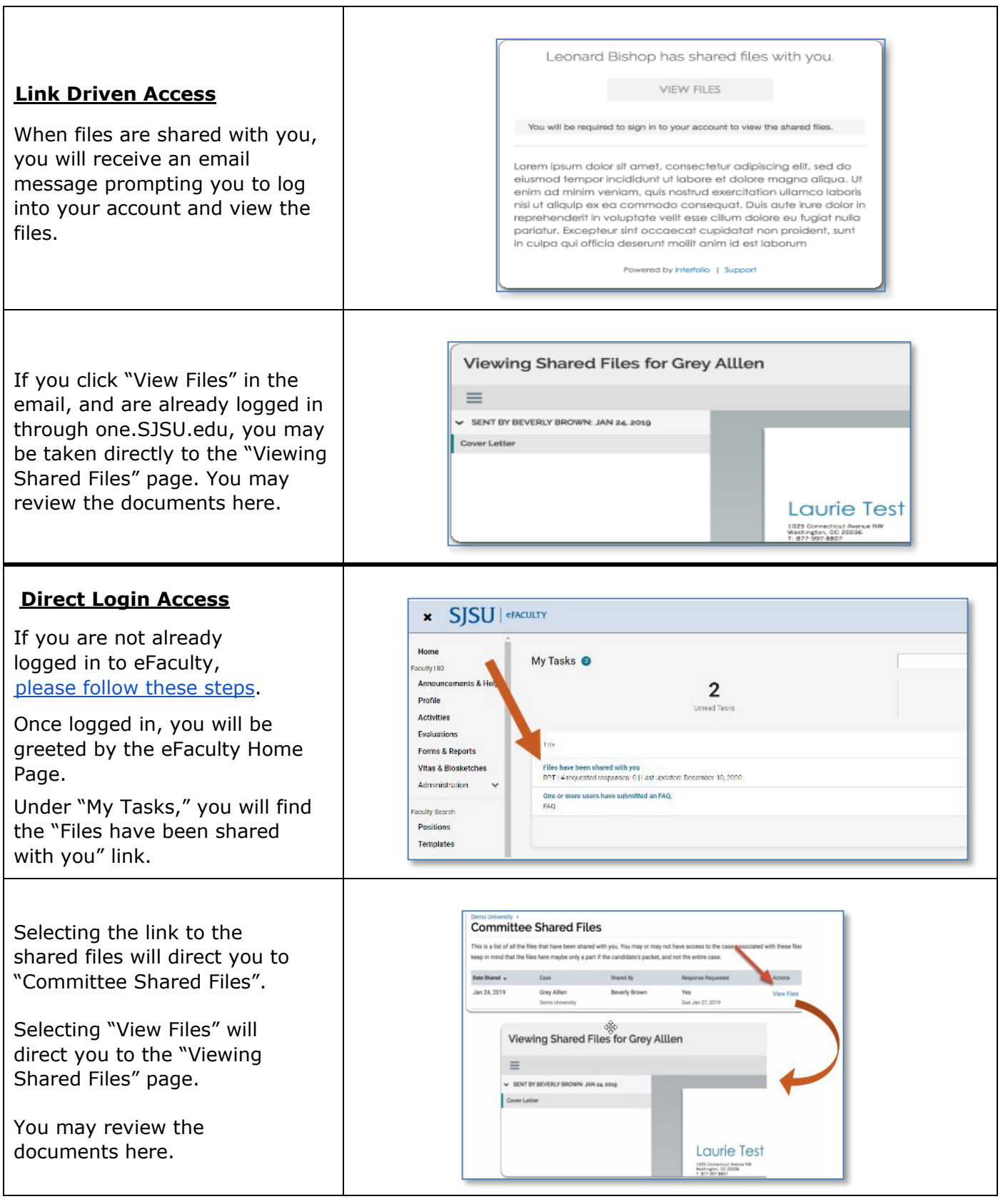